# **NeuroNEXT Network**

## **Standard Operating Procedure (SOP)**

System Setup/Installation Version 3.0 SOP NN CS 701

Originators: NeuroNEXT CCC and DCC Personnel

Reviewed and Approved by:

| Signature and Date:                                                           |                                                        |
|-------------------------------------------------------------------------------|--------------------------------------------------------|
| DocuSigned by Christopher Coffey                                              |                                                        |
| Christopher Coffey   1 approve this document<br>16-Feb-2023   11:05:50 AM PST | 16-Feb-2023                                            |
| C68AC8DD80334CF982AED1200765F147                                              |                                                        |
|                                                                               |                                                        |
| News and Titles of the local                                                  |                                                        |
| Name and Title: Christopher S. Co                                             | ffey, PhD (DCC Principal Investigator)                 |
| Signature and Date:                                                           |                                                        |
| DocuSigned by Merit Cudkowicz                                                 |                                                        |
| Menit Culkowice   1 approve this document<br>  17-Feb-2023   1:49:40 AM EST   | 17-Feb-2023                                            |
| 9F8FE4180E504C6AB0A67B835E80C644                                              |                                                        |
|                                                                               |                                                        |
|                                                                               |                                                        |
| Name and Title: Merit E. Cudkowic                                             | z, MD MSc (CCC Principal Investigator)                 |
| Signature and Date:                                                           |                                                        |
| - DocuSigned by Marianne Chase                                                |                                                        |
| Marianne (Lase   1 approve this document<br>17-Feb-2023   1:43:13 PM EST      | 17-Feb-2023                                            |
| 58FE690F6BCA4F2390E3DA15BCE3F578                                              |                                                        |
|                                                                               |                                                        |
| Name and Title: Marianna Chasa                                                | RA (CCC Sonier Director of Clinical Trials Operations) |
|                                                                               | BA (CCC Senior Director of Clinical Trials Operations) |

| Feb-2023<br>ssociate Director) |
|--------------------------------|
|                                |
| ssociate Director)             |
| ssociate Director)             |
| ssociate Director)             |
|                                |
|                                |
|                                |
| 22-Feb-2023                    |
|                                |
|                                |
| ector of Quality Assurance)    |
|                                |
|                                |
| 21-Feb-2023                    |
|                                |
|                                |
|                                |
| •                              |

## NN CS 701

## NEURONEXT NETWORK STANDARD OPERATING PROCEDURE FOR SYSTEM SETUP/INSTALLATION

#### 1. POLICY

The purpose of this SOP is to provide guidelines to the NeuroNEXT Data Coordinating Center (DCC) Information Technology (IT) Team and The University of Iowa College of Public Health Office of Information Technology (UI CPH IT) regarding procedures and security measures related to the setup and installation of new computer systems (e.g., servers, workstations, laptops) for the NeuroNEXT Network.

The DCC and/or UI CPH IT only purchase computer systems from vendors approved by The University of Iowa purchasing department. Computerized systems must have a minimum of a three-year on-site maintenance agreement that covers hardware and online downloads, and includes driver support.

Initial setup procedures (e.g. installing firewalls and anti-virus software, managing system services) are performed offline in order to decrease the exposure of new systems to malicious attacks.

Software is installed based on system projected usage and user needs. All software must be approved and installed by UI CPH IT and/or DCC IT to ensure that licensing requirements are met and to decrease the exposure of systems to outside malicious attacks. Software is updated with the latest service packs and patches as they become available.

#### 2. SCOPE

This SOP has been developed to be in alignment with federal regulations and Good Clinical Practices (GCP) as set forth in the 2016 Integrated Addendum to ICH E6(R1): Guideline for Good Clinical Practice E6(R2). The policies and procedures described in this SOP apply to the NeuroNEXT Clinical Coordinating Center (CCC) and DCC within the context of their oversight and advisory roles for the NeuroNEXT Network, and to all NeuroNEXT investigators, staff, subcontractors, or other entities associated with the NeuroNEXT Network who manage, oversee, and conduct research regulated by FDA and/or applicable review committees. This SOP is also in alignment with Information Technology policies set forth by Information Technology Services at The University of Iowa and UI CPH IT.

#### 3. ROLES AND RESPONSIBILITIES

The University of Iowa DCC IT Team and UI CPH IT are responsible for adhering to the procedures outlined in this SOP, and for ensuring that any DCC or UI CPH IT personnel who perform system setup or installation of DCC computerized systems or servers for NeuroNEXT studies are in compliance with this SOP.

#### 4. APPLICABLE REGULATIONS AND GUIDELINES

| 21 CFR Part 11     | Electronic Records; Electronic Signatures                                                                                  |
|--------------------|----------------------------------------------------------------------------------------------------|
| FDA                | Guidance for Industry: Part 11, Electronic Records; Electronic Signatures – Scope and Application (August 2003)            |
| FDA                | Guidance for Industry: General Principles of Software Validation; Final Guidance for Industry and FDA Staff (January 2002) |
| NIH                | HIPAA Privacy Rule: Information for Researchers                                                                            |
| University of Iowa | IT Security Best Practices, Information Security and Policy Office                                                         |

#### 5. REFERENCES TO OTHER APPLICABLE SOPS

NN CS 704 System Security Measures and Website Access

NN CS 705 Data Backup, Recovery, and Contingency Plans

#### 6. ATTACHMENTS AND REFERENCES

NN CS 701 – A Document History

National Institute of Standards and Technology (NIST) Guides:

- NIST Guide to Secure Web Services, Special Publication 800-95 (August 2007)
- NIST Guide to SSL VPNs, Special Publication 800-113 (July 2008)
- NIST Guidelines on Securing Public Web Servers, Special Publication 800-44 (Version 2) (September 2007)
- NIST Technical Guide to Information Security Testing and Assessment, Special Publication 800-115 (September 2008)
- NIST Information Security Handbook: A Guide for Managers, Special Publication 800-100 (October 2006)

#### 7. TERMS AND ABBREVIATIONS

The following terms and abbreviations are used in this document:

| CCC    | Clinical Coordinating Center at Massachusetts General Hospital            |
|--------|---------------------------------------------------------------------------|
| CPH IT | Information Technology at the University of Iowa College of Public Health |
| DCC    | Data Coordinating Center at The University of Iowa                        |
| DCC IT | Information Technology Team at the DCC                                    |
| GCP    | Good Clinical Practice                                                    |
|        |                                                                           |

#### 8. SPECIFIC PROCEDURES

#### A. University Licensing Agreement

| #  | Who    | Task                                           | Attachment/<br>Reference | Related SOP |
|----|--------|------------------------------------------------|--------------------------|-------------|
| 1. | DCC IT | Comply with all software licensing agreements. |                          |             |

#### **B.** Initial Setup

| #  | Who                    | Task                                                                                                    | Attachment/<br>Reference | Related SOP |
|----|------------------------|----------------------------------------------------------------------------------------------------|--------------------------|-------------|
| 1. | DCC IT or UI<br>CPH IT | Repartition, format, and install new Microsoft<br>operating system software obtained from the<br>University of Iowa Information Technology<br>Services or UI CPH IT Services on all computer<br>systems (e.g., servers, workstations, laptops). |                          |             |
| 2. | DCC IT or UI<br>CPH IT | Assign a strong administrative password to each new computer system.                                                                                                    |                          | NN CS 704   |

| #  | Who                    | Task                                                                                                    | Attachment/<br>Reference | Related SOP |
|----|------------------------|----------------------------------------------------------------------------------------------------|--------------------------|-------------|
| 3. | DCC IT or UI<br>CPH IT | Name and register the computer system with the IT Security Office, according to UI CPH IT and DCC standards.               |                          |             |
| 4. | DCC IT or UI<br>CPH IT | If needed, obtain a unique IP number for each computer system from The University of Iowa Information Technology Services. |                          |             |
| 5. | DCC IT or UI<br>CPH IT | If applicable, remove or disable all unnecessary services from computer systems.                                           |                          |             |

## C. Security/Anti-Virus Software

| #  | Who                    | Task                                                                                                    | Attachment/<br>Reference | Related SOP |
|----|------------------------|----------------------------------------------------------------------------------------------------|--------------------------|-------------|
| 1. | DCC IT or UI<br>CPH IT | Install anti-virus software onto applicable computer systems.                                                                                                |                          | NN CS 704   |
| 2. | DCC IT or UI<br>CPH IT | If applicable, and prior to connecting to the<br>Internet, set Firewall by setting local security<br>policy (IP Sec), and restricting IP and port<br>access. |                          |             |
| 3. | DCC IT or UI<br>CPH IT | Prior to connecting to the Internet, review system<br>services and enable or disable services required<br>for restricted operation.                          |                          |             |
| 4. | DCC IT or UI<br>CPH IT | Establish connection to the Internet, and update anti-virus software to latest definitions.                                                                  |                          |             |
| 5. | DCC IT or UI<br>CPH IT | Update Windows operating system to install the latest security patches.                                                                                      |                          |             |
| 6. | DCC IT or UI<br>CPH IT | After any updates to servers, update server log in server binder.                                                                                            |                          |             |

### D. Server Software Installation

| #  | Who       | Task                                                                                                    | Attachment/<br>Reference | Related SOP |
|----|-----------|----------------------------------------------------------------------------------------------------|--------------------------|-------------|
| 1. | UI CPH IT | Add appropriate server roles:<br>Web Server (IIS) for Web Servers<br>File Services for Database and File Servers |                          | NN CS 704   |
| 2. | UI CPH IT | Add appropriate server functions:<br>Latest Framework for Web, Database, and File<br>Servers                     |                          |             |
| 3. | UI CPH IT | Enable Remote Desktop Connection:<br>Restrict access to UI CPH IT and/or DCC<br>System Administrators            |                          | NN CS 704   |
| 4. | UI CPH IT | Update software with the latest service packs and patches.                                                       |                          |             |

| #  | Who       | Task                                                                                                    | Attachment/<br>Reference | Related SOP |
|----|-----------|----------------------------------------------------------------------------------------------------|--------------------------|-------------|
| 5. | UI CPH IT | Using established software, schedule backup for all directories requiring data backup.                                                                                     |                          | NN CS 705   |
| 6. | UI CPH IT | On a scheduled basis, run a program to confirm<br>that all new software programs, service packs,<br>and patches have been properly installed, and<br>document the results. |                          |             |

### E. Server Access Restrictions

| #  | Who                           | Task                                                       | Attachment/<br>Reference | Related SOP |
|----|-------------------------------|------------------------------------------------------------|--------------------------|-------------|
| 1. | UI CPH IT                     | Limit physical access to servers to authorized staff.      |                          | NN CS 704   |
| 2. | DCC IT<br>and/or UI<br>CPH IT | Establish server user accounts and roles for usage rights. |                          |             |
| 3. | DCC IT<br>and/or UI<br>CPH IT | Limit server drive access rights to appropriate users.     |                          |             |

## F. Workstation Software Installation

| #  | Who                    | Task                                                                                                    | Attachment | Related SOP |
|----|------------------------|----------------------------------------------------------------------------------------------------|------------|-------------|
| 1. | DCC IT or UI<br>CPH IT | Install software based on user needs.                                                                                                    |            | NN CS 704   |
| 2. | DCC IT or UI<br>CPH IT | Install software that has been approved by UI<br>CPH IT or DCC IT to ensure that licensing<br>requirements are met and to decrease the<br>exposure of systems to outside malicious<br>attacks. |            |             |
| 3. | DCC IT or UI<br>CPH IT | Run a program to confirm that new installations of, or updates to, SAS <sup>®</sup> software have been performed correctly, and document the results.                                          |            |             |
| 4. | UI CPH IT              | Per UI CPH IT guidelines, track the programs that are installed on computer workstations.                                                                                                    |            |             |
| 5. | DCC IT or UI<br>CPH IT | Enable Remote Desktop Connection permissions only for DCC users and/or system administrators.                                                                                                  |            | NN CS 704   |

## DocuSian

#### **Certificate Of Completion**

Envelope Id: F7E013C3685041CAB5E54D10857F7B85 Subject: Complete with DocuSign: NN CS 701 System Setup-Installation v3.0.docx Source Envelope: Document Pages: 6 Signatures: 6 Certificate Pages: 6 Initials: 0 AutoNav: Enabled EnvelopeId Stamping: Disabled Time Zone: (UTC-05:00) Eastern Time (US & Canada)

#### **Record Tracking**

Status: Original 2/16/2023 8:41:11 AM

#### Signer Events

Christopher Coffey

christopher-coffey@uiowa.edu

Security Level: Email, Account Authentication (Required), Login with SSO

Holder: Tania Leeder TLEEDER@PARTNERS.ORG

#### Signature

Christopher Coffey

Signature Adoption: Pre-selected Style Signature ID: C68AC8DD-8033-4CF9-82AE-D1200765F147 Using IP Address: 128.255.113.139

With Signing Authentication via DocuSign password With Signing Reasons (on each tab): I approve this document

I approve this document

16-Feb-2023 | 7:42:50 AM PST

Sent: 2/16/2023 8:43:05 AM Viewed: 2/16/2023 10:38:01 AM Signed: 2/16/2023 10:42:54 AM

**Electronic Record and Signature Disclosure:** Accepted: 2/16/2023 2:05:41 PM ID: 07494f8a-385e-4b5e-af45-7d67547f5579

#### DIXIE ECKLUND

dixie-ecklund@uiowa.edu

Security Level: Email, Account Authentication (Required), Login with SSO

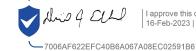

Signature Adoption: Drawn on Device Signature ID: 7006AF62-2EFC-40B6-A067-A08EC02591B6 Using IP Address: 173.19.231.252

DocuSigned by DIXIE ECKLUND

With Signing Authentication via DocuSign password With Signing Reasons (on each tab): I approve this document

**Electronic Record and Signature Disclosure:** Accepted: 2/16/2023 10:38:01 AM ID: 69fc598c-3c4e-43c2-8ea7-126fee064597 Status: Completed

Envelope Originator: Tania Leeder TLEEDER@PARTNERS.ORG IP Address: 24.62.91.235

Location: DocuSign

#### **Timestamp**

Sent: 2/16/2023 8:43:05 AM Viewed: 2/16/2023 2:05:41 PM Signed: 2/16/2023 2:05:53 PM

| Signer Events                                                                                                    | Signature                                                                 | Timestamp                    |
|----------------------------------------------------------------------------------------------------|---------------------------------------------------------------------------|------------------------------|
| loan Ohayon                                                                                                    |                                                                           | Sent: 2/16/2023 8:43:07 AM   |
| bhayonj@ninds.nih.gov                                                                                                    | Joan Oliayon                                                              | Resent: 2/21/2023 8:26:40 AM |
| Security Level: Email, Account Authentication                                                                             | 1                                                                         | Viewed: 2/21/2023 9:51:06 AM |
| (Required)                                                                                                    |                                                                           | Signed: 2/21/2023 9:51:23 AM |
|                                                                                                    | Signature Adoption: Pre-selected Style                                    |                              |
|                                                                                                    | Signature ID:                                                             |                              |
|                                                                                                    | 72C6AAFD-8CC4-4855-82AC-A0700072901A                                      |                              |
|                                                                                                    | Using IP Address: 156.40.137.188                                          |                              |
|                                                                                                    | With Signing Authentication via DocuSign password                         |                              |
|                                                                                                    | With Signing Reasons (on each tab):                                       |                              |
|                                                                                                    | I approve this document                                                   |                              |
| Electronic Record and Signature Disclosure:<br>Accepted: 2/13/2023 2:03:22 PM<br>ID: 385a0a53-0f0c-4395-88f6-d5700c36e050 |                                                                           |                              |
| Marianne Chase                                                                                                    |                                                                           | Sent: 2/16/2023 8:43:05 AM   |
| MCHASE@mgh.harvard.edu                                                                                                    | Marianne Chase                                                            | Viewed: 2/17/2023 1:42:55 PM |
| Sr Director, Clinical Trial Operations                                                                                    |                                                                           | Signed: 2/17/2023 1:43:18 PM |
| nsight OBO The Massachusetts General Hospital                                                                             | Cignoture Adoption: Dro colocted Ot de                                    |                              |
| Security Level: Email, Account Authentication                                                                             | Signature Adoption: Pre-selected Style<br>Signature ID:                   |                              |
| (Required), Logged in                                                                                                    | 58FE690F-6BCA-4F23-90E3-DA15BCE3F578                                      |                              |
|                                                                                                    | Using IP Address: 73.114.253.109                                          |                              |
|                                                                                                    | Comy in Address. 19.114.250.109                                           |                              |
|                                                                                                    | With Signing Authentication via DocuSign password                         |                              |
|                                                                                                    | With Signing Reasons (on each tab):                                       |                              |
|                                                                                                    | I approve this document                                                   |                              |
| Electronic Record and Signature Disclosure:<br>Not Offered via DocuSign                                                   |                                                                           |                              |
| Merit Cudkowicz                                                                                                    | CocuSigned by Merit Cudkowicz                                             | Sent: 2/16/2023 8:43:06 AM   |
| cudkowicz.merit@mgh.harvard.edu                                                                                           | Munit Cudkowicz   1 approve this document<br>17-Feb-2023   1:49:40 AM EST | Viewed: 2/17/2023 1:49:28 AM |
| Chief of Neurology                                                                                                    | 17-Feb-2023   1:49:40 AM EST                                              | Signed: 2/17/2023 1:49:42 AM |
| Security Level: Email, Account Authentication Required), Logged in                                                        | 9F8FE4180E504C6AB0A67B835E80C644                                          |                              |
|                                                                                                    | Signature Adoption: Pre-selected Style                                    |                              |
|                                                                                                    | Signature ID:                                                             |                              |
|                                                                                                    | 9F8FE418-0E50-4C6A-B0A6-7B835E80C644                                      |                              |
|                                                                                                    | Using IP Address: 68.239.56.73                                            |                              |
|                                                                                                    | With Signing Authentication via DocuSign password                         |                              |
|                                                                                                    | With Signing Reasons (on each tab):                                       |                              |
|                                                                                                    | I approve this document                                                   |                              |
|                                                                                                    |                                                                           |                              |
| Electronic Record and Signature Disclosure:<br>Accepted: 2/17/2023 1:49:28 AM                                             |                                                                           |                              |
| Electronic Record and Signature Disclosure:<br>Accepted: 2/17/2023 1:49:28 AM<br>ID: 2004555c-15f3-46e8-b032-cc865f00ca3f |                                                                           |                              |
| Accepted: 2/17/2023 1:49:28 AM                                                                                            |                                                                           |                              |
| Accepted: 2/17/2023 1:49:28 AM                                                                                            |                                                                           |                              |
| Accepted: 2/17/2023 1:49:28 AM                                                                                            |                                                                           |                              |
| Accepted: 2/17/2023 1:49:28 AM                                                                                            |                                                                           |                              |
| Accepted: 2/17/2023 1:49:28 AM                                                                                            |                                                                           |                              |
| Accepted: 2/17/2023 1:49:28 AM                                                                                            |                                                                           |                              |
| Accepted: 2/17/2023 1:49:28 AM                                                                                            |                                                                           |                              |
| Accepted: 2/17/2023 1:49:28 AM                                                                                            |                                                                           |                              |
| Accepted: 2/17/2023 1:49:28 AM                                                                                            |                                                                           |                              |
| Accepted: 2/17/2023 1:49:28 AM                                                                                            |                                                                           |                              |

| Signer Events                                                                                                    | Signature                                                                                                    | Timestamp                                                                                                    |  |
|----------------------------------------------------------------------------------------------------|----------------------------------------------------------------------------------------------------|----------------------------------------------------------------------------------------------------|--|
| Stacey Grabert<br>sgrabert@mgh.harvard.edu<br>Director QA<br>Stacey Grabert                                               | Stacey Grabert                                                                                                    | Sent: 2/16/2023 8:43:06 AM<br>Resent: 2/21/2023 8:26:40 AM<br>Viewed: 2/22/2023 11:17:52 AM<br>Signed: 2/22/2023 11:18:06 AM |  |
| Security Level: Email, Account Authentication<br>(Required)                                                               | Signature Adoption: Pre-selected Style<br>Signature ID:<br>60CC52B0-747A-44E6-B220-8D8D880698C0<br>Using IP Address: 132.183.56.49<br>With Signing Authentication via DocuSign password<br>With Signing Reasons (on each tab): | -                                                                                                    |  |
| Electronic Record and Signature Disclosure:<br>Accepted: 7/20/2020 8:50:14 AM<br>ID: 5ebadf74-e399-40fd-be82-9c7ca902061b | I approve this document                                                                                                    |                                                                                                    |  |
| In Person Signer Events                                                                                                   | Signature                                                                                                    | Timestamp                                                                                                    |  |
| Editor Delivery Events                                                                                                    | Status                                                                                                    | Timestamp                                                                                                    |  |
| Agent Delivery Events                                                                                                    | Status                                                                                                    | Timestamp                                                                                                    |  |
| Intermediary Delivery Events                                                                                              | Status                                                                                                    | Timestamp                                                                                                    |  |
| Certified Delivery Events                                                                                                 | Status                                                                                                    | Timestamp                                                                                                    |  |
| Carbon Copy Events                                                                                                    | Status                                                                                                    | Timestamp                                                                                                    |  |
| Witness Events                                                                                                    | Signature                                                                                                    | Timestamp                                                                                                    |  |
| Notary Events                                                                                                    | Signature                                                                                                    | Timestamp                                                                                                    |  |
| Envelope Summary Events                                                                                                   | Status                                                                                                    | Timestamps                                                                                                    |  |
| Envelope Sent<br>Certified Delivered<br>Signing Complete<br>Completed                                                     | Hashed/Encrypted<br>Security Checked<br>Security Checked<br>Security Checked                                                                                                    | 2/16/2023 8:43:07 AM<br>2/22/2023 11:17:52 AM<br>2/22/2023 11:18:06 AM<br>2/22/2023 11:18:06 AM                              |  |
| Payment Events                                                                                                    | Status                                                                                                    | Timestamps                                                                                                    |  |
| Electronic Record and Signature Disclosure                                                                                |                                                                                                    |                                                                                                    |  |

## ELECTRONIC RECORD AND SIGNATURE DISCLOSURE

From time to time, Insight OBO The Massachusetts General Hospital (we, us or Company) may be required by law to provide to you certain written notices or disclosures. Described below are the terms and conditions for providing to you such notices and disclosures electronically through the DocuSign system. Please read the information below carefully and thoroughly, and if you can access this information electronically to your satisfaction and agree to this Electronic Record and Signature Disclosure (ERSD), please confirm your agreement by selecting the check-box next to 'I agree to use electronic records and signatures' before clicking 'CONTINUE' within the DocuSign system.

## **Getting paper copies**

At any time, you may request from us a paper copy of any record provided or made available electronically to you by us. You will have the ability to download and print documents we send to you through the DocuSign system during and immediately after the signing session and, if you elect to create a DocuSign account, you may access the documents for a limited period of time (usually 30 days) after such documents are first sent to you. After such time, if you wish for us to send you paper copies of any such documents from our office to you, you will be charged a \$0.00 per-page fee. You may request delivery of such paper copies from us by following the procedure described below.

## Withdrawing your consent

If you decide to receive notices and disclosures from us electronically, you may at any time change your mind and tell us that thereafter you want to receive required notices and disclosures only in paper format. How you must inform us of your decision to receive future notices and disclosure in paper format and withdraw your consent to receive notices and disclosures electronically is described below.

## Consequences of changing your mind

If you elect to receive required notices and disclosures only in paper format, it will slow the speed at which we can complete certain steps in transactions with you and delivering services to you because we will need first to send the required notices or disclosures to you in paper format, and then wait until we receive back from you your acknowledgment of your receipt of such paper notices or disclosures. Further, you will no longer be able to use the DocuSign system to receive required notices and consents electronically from us or to sign electronically documents from us.

## All notices and disclosures will be sent to you electronically

Unless you tell us otherwise in accordance with the procedures described herein, we will provide electronically to you through the DocuSign system all required notices, disclosures, authorizations, acknowledgements, and other documents that are required to be provided or made available to you during the course of our relationship with you. To reduce the chance of you inadvertently not receiving any notice or disclosure, we prefer to provide all of the required notices and disclosures to you by the same method and to the same address that you have given us. Thus, you can receive all the disclosures and notices electronically or in paper format through the paper mail delivery system. If you do not agree with this process, please let us know as described below. Please also see the paragraph immediately above that describes the consequences of your electing not to receive delivery of the notices and disclosures electronically from us.

## How to contact Insight OBO The Massachusetts General Hospital:

You may contact us to let us know of your changes as to how we may contact you electronically, to request paper copies of certain information from us, and to withdraw your prior consent to receive notices and disclosures electronically as follows: To contact us by email send messages to: jhenrique@mgh.harvard.edu

## To advise Insight OBO The Massachusetts General Hospital of your new email address

To let us know of a change in your email address where we should send notices and disclosures electronically to you, you must send an email message to us at jhenrique@mgh.harvard.edu and in the body of such request you must state: your previous email address, your new email address. We do not require any other information from you to change your email address.

If you created a DocuSign account, you may update it with your new email address through your account preferences.

## To request paper copies from Insight OBO The Massachusetts General Hospital

To request delivery from us of paper copies of the notices and disclosures previously provided by us to you electronically, you must send us an email to jhenrique@mgh.harvard.edu and in the body of such request you must state your email address, full name, mailing address, and telephone number. We will bill you for any fees at that time, if any.

## To withdraw your consent with Insight OBO The Massachusetts General Hospital

To inform us that you no longer wish to receive future notices and disclosures in electronic format you may:

i. decline to sign a document from within your signing session, and on the subsequent page, select the check-box indicating you wish to withdraw your consent, or you may;

ii. send us an email to jhenrique@mgh.harvard.edu and in the body of such request you must state your email, full name, mailing address, and telephone number. We do not need any other information from you to withdraw consent. The consequences of your withdrawing consent for online documents will be that transactions may take a longer time to process.

## **Required hardware and software**

The minimum system requirements for using the DocuSign system may change over time. The current system requirements are found here: <u>https://support.docusign.com/guides/signer-guide-signing-system-requirements</u>.

## Acknowledging your access and consent to receive and sign documents electronically

To confirm to us that you can access this information electronically, which will be similar to other electronic notices and disclosures that we will provide to you, please confirm that you have read this ERSD, and (i) that you are able to print on paper or electronically save this ERSD for your future reference and access; or (ii) that you are able to email this ERSD to an email address where you will be able to print on paper or save it for your future reference and access. Further, if you consent to receiving notices and disclosures exclusively in electronic format as described herein, then select the check-box next to 'I agree to use electronic records and signatures' before clicking 'CONTINUE' within the DocuSign system.

By selecting the check-box next to 'I agree to use electronic records and signatures', you confirm that:

- You can access and read this Electronic Record and Signature Disclosure; and
- You can print on paper this Electronic Record and Signature Disclosure, or save or send this Electronic Record and Disclosure to a location where you can print it, for future reference and access; and
- Until or unless you notify Insight OBO The Massachusetts General Hospital as described above, you consent to receive exclusively through electronic means all notices, disclosures, authorizations, acknowledgements, and other documents that are required to be provided or made available to you by Insight OBO The Massachusetts General Hospital during the course of your relationship with Insight OBO The Massachusetts General Hospital.